# **VA-002-PQ&As**

HashiCorp Certified: Vault Associate

### **Pass HashiCorp VA-002-P Exam with 100% Guarantee**

Free Download Real Questions & Answers **PDF** and **VCE** file from:

**https://www.leads4pass.com/va-002-p.html**

### 100% Passing Guarantee 100% Money Back Assurance

Following Questions and Answers are all new published by HashiCorp Official Exam Center

**63 Instant Download After Purchase** 

- **@ 100% Money Back Guarantee**
- 365 Days Free Update

**Leads4Pass** 

800,000+ Satisfied Customers

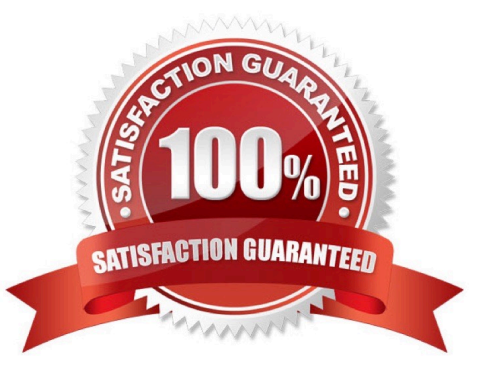

## **Leads4Pass**

#### **QUESTION 1**

You are deploying Vault in a local data center, but want to be sure you have a secondary cluster in the event the primary cluster goes offline. In the secondary data center, you have applications that are running, as they are architected to run active/active. Which type of replication would be best in this scenario?

- A. disaster recovery replication
- B. single-node replication
- C. performance replication
- D. end-to-end replication

Correct Answer: C

In this scenario, the key to answering is that there are applications actively running the secondary data center. Because of this, you can deploy Performance Replication and the applications can now use the Vault cluster in their respective data center. This reduces network latency for your applications and provides you with a secondary cluster for redundancy.

#### **QUESTION 2**

How can Vault be used to programmatically obtain a generated code for MFA, somewhat similar to Google Authenticator?

- A. cubbyhole
- B. the identity secrets engine
- C. TOTP secrets engine
- D. the random byte generator

Correct Answer: C

The TOTP secrets engine generates time-based credentials according to the TOTP standard. The secrets engine can also be used to generate a new key and validate passwords generated by that key. The TOTP secrets engine can act as both a generator (like Google Authenticator) and a provider (like the Google.com sign-in service). As a Generator The TOTP secrets engine can act as a TOTP code generator. In this mode, it can replace traditional TOTP generators like Google Authenticator. It provides an added layer of security since the ability to generate codes is guarded by policies and the entire process is audited. Reference link:- https://www.vaultproject.io/ docs/secrets/totp

#### **QUESTION 3**

What could you do with the feature found in the screenshot below? (select two)

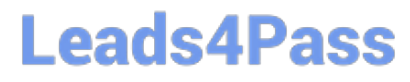

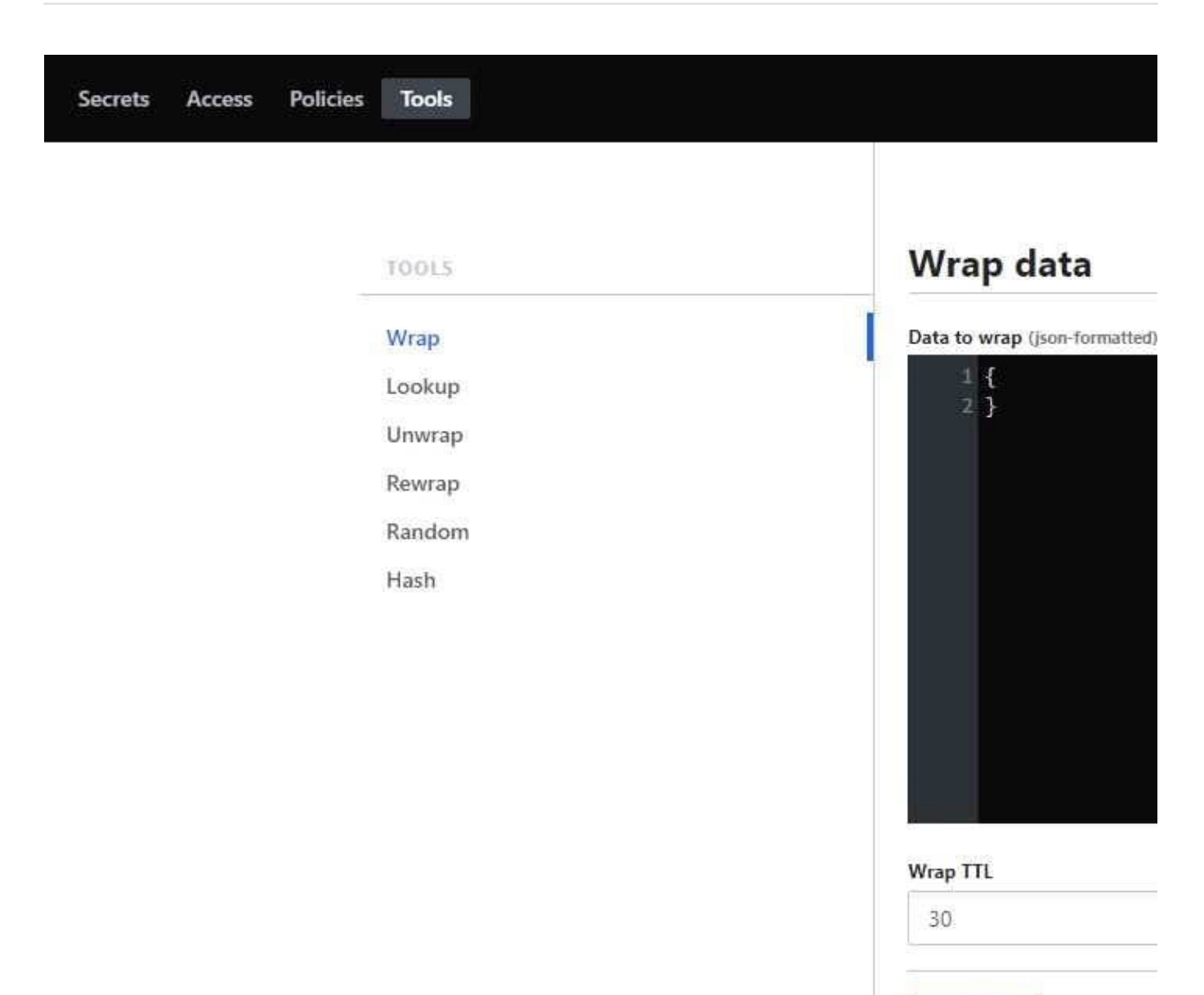

A. encrypt the Vault master key that is stored in memory

B. using a short TTL, you could encrypt data in order to place only the encrypted data in Vault

- C. encrypt sensitive data to send to a colleague over email
- D. use response-wrapping to protect data
- Correct Answer: CD

Vault includes a feature called response wrapping. When requested, Vault can take the response it would have sent to an HTTP client and instead insert it into the cubbyhole of a single-use token, returning that single-use token instead.

#### **QUESTION 4**

**Wrap data** 

### **Leads4Pass**

Complete the following sentence:

For the local state, the workspaces are stored directly in a...

- A. a file called terraform tfstate
- B. directory called terraform.workspaces.tfstate
- C. directory called terraform.tfstate.d
- D. a file called terraform.tfstate.backup

Correct Answer: C

For local state, Terraform stores the workspace states in a directory called terraform.tfstate.d. https:// www.terraform.io/docs/state/workspaces.html#workspace-internals

#### **QUESTION 5**

What type of token does not have a TTL (time to live)?

- A. default tokens
- B. parent tokens
- C. user tokens
- D. root tokens
- E. expired tokens
- F. child tokens
- Correct Answer: D

Non-root tokens are associated with a TTL, which determines how long a token is valid. Root tokens are not associated with a TTL, and therefore, do not expire. Root tokens are tokens that have the root policy attached to them. They are the only type of token within Vault that are not associated with a TTL, and therefore, do not expire.

[VA-002-P VCE Dumps](https://www.leads4pass.com/va-002-p.html) [VA-002-P Practice Test](https://www.leads4pass.com/va-002-p.html) [VA-002-P Braindumps](https://www.leads4pass.com/va-002-p.html)